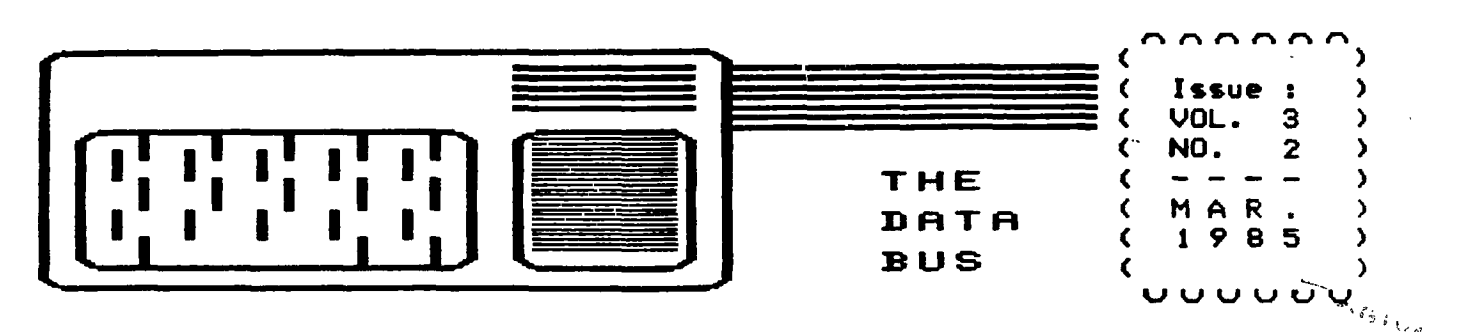

## THE **DELAWARE VALLEY USERS GROUP P.O. BOX 6240 STANTON BRANCH, WILMINGTON DE 19884 DEDICATED TO TI -99/4A HOME COMPUTER USERS MEETS 4TH THURS. EA. MONTH/6:38-9:38 P.M./CHRISTIANA MALL COMMUNITY ROOM**

**HOPE SPRINGS ETERNAL: A 99/9 COMPUTER? RUMBLING FROM ABOVE...** 

**From the North Country has come a massive publicity effort. It is soliciting information about public TI user response to the latest, and apparently well-grounded, attempt to upgrade TI 99/4A users' capacity and capability to that of 'the high-price spread'. Via TIBBS systems nation-wide, RYTE DATA of Haliburton in Canada haS reached out to dozens of user groups to present the following prospect:** 

**A new computer based on the 9995 TI microprocessor chip (thereby fully compatible with 99/4A hardware and software) is to be formally Consumer Electronics Show. configuration: 128K, internally expandable to 512K, with options to address up to one megabyte directly. ROM size not yet fully determined, it would include another 16K VDP RAM (as the 4A now has), with new chip capability of expansion to 64K. Resolution would be finer, with 88 tolumns supporting both existing 4A ( ,-,,mp,,, site) anri high\*r grade RG8 color monitors.** 

**Envisioning use of the TI Peripheral Expansion Box (PEB, or P-Box), the new developer is projecting additional RAM disk, Analog/Digital, real time clock and other cards to retain value of previously purchased TI hardware (as well as software); Questions about sound, music and speech in the new system remain open at this point.** 

**Among other changes would be keyboard upgrading to a full-size Selectric type, with various function keys as well. In speed, triple the 99/4A and more than double the IBM PC, a 18 megahertz clock is anticipated. Most significantly, the disk operating system (DOS) would allow quick file/disk control without switching out of programs, various combinations of Single/Double Sided-Density options up to quad density BOOK options, and even hard disk use without a separate controller. Obviously, there may be some compatability problems with a few third party items now marketed for the 99/4A ... (Continued on page 3)** 

**13 [] I] I] 13 [] I] [] [] [] [] I** 

**DVUG Helpline (382)328-6162 TIBBS by Modem (382)322-3999 24-Hr. Bulletin Board For Your Aid** 

**PLEASE SEND ALL NEWSLETTER COPY TO Jack Shattuck, The Data Bus Editor 2 Colony Blvd. Apt.181, Wilmington Delaware 19882-1414 (382)764-8619** 

**3 [] [] [] [] [] [] [] [] [] C3 []** 

**Items which appear in The Data Bus may be reproduced for other publication with acknowledgment of such sources as indicated, for other TI User Groups. Exchange newsletters are encouraged, and should be sent to the Editor. For other DVUG matters, please use above address.** 

## <u>DEL. VALLEY USERS GROUP : MAR . 1985</u>

**REDEFINING THE CURSOR - T.Atkinson, Novia Scotia (several newsletters) REQUIRES: 32K Exp.Memory and XBasic** 

> **5 CALL CLEAR 18 CALL INIT 28 CALL LOAD(8196,63,248) 38 CALL LOAD(16376,67,85,82, 83,79,82,4803) 48 CALL LOAD(12288,48,48,63, 255,254,124,24,12) 58 CALL LOAD(12296,2,0,3,240 "2,1,48,0 <sup>1</sup> 2,2,8,8,4,32,32,36 ,4,91)**

**68 CALL LINK('CURSOR') The new cursor shape is created'by Line 48, in which the eight values following the memory location equal the Decimal equivalent of the Hex values in a CALL CHAR(xx,"aa bb cc dd ee ff gg hh') statement you can use to redefine another character.** 

**Each byte (aa,bb, etc.) is separately indicated; for example, 255= FF in this example, when you change the cursor by an equivalent of CALL CHAR(38,'30 38 3F FF FE 7C 18 8C'). Why not TALL C4AR instead? Not for the cursor, \* CAN'T DO THAT \*** 

How do you determine the equivalent Decimal value of the Hex code? **255 is Decimal equivalence of FF in Hex, written as 255 = >FF.** 

**For each byte (a pair of values, such as FF), multiply the left-hand nibble (half a byte, what else?) by 16. Now, add it to the right-hand nibble value. Remember A - F equals 10 through 15. Thus, FF=(153f16) or 248, plus 15, or >FF = 255.** 

**We prefer the convenient conversion programs in Steve Davis' book, PROGRAMS FOR THE TI HOME COMPUTER @ \$14.95, ISBN 8-911861-88-2. \*\*\*\*\*\*\*\*\*\*\*\*\*\*\*\*\*\*\*\*\*\*\*\*\*\*\*\*\*\*\*\*\*\*\*** 

**CONVERTING CARTRIDGE ADVENTURE BASE FROM CASSETTE TO DISK FILES - Jeff Burkhardt,Boise 99ers Computer Club Dec. 1984 REQUIRES: Tape & Disk** 

**TUNNELS OF DOOM cartridge will load data bases for itself and ADVENTURE series. Using FCTN <9> to save for either DSK or CS1 allows method for transfer of file from CS1 to DSK.** 

**EFFICIENT USE OF SubPROGRAM CALLS: J.D. Canning, BOISE 99ers COMPUTER CLUB, Nov. 1984 REQUIRES: XBasic** 

**When using similar CALL routine subprograms, with slightly different parameters (values), don't use an entire new routine and valuable memory. Plan ahead. For instance, pausing various lengths of time as users read different screens might warrant this technique:** 

> **180 CALL PAUSE(708) 1 5 8 CALL PAUSE(388)**   $\bullet$   $\bullet$   $\bullet$ **9 00 SUB PAUSE(T) 918 FOR X=1 TO T:INEXT X 928 SUBEND**

**PREVIEWING YOUR TI-WRITER PRINTOUT & SAVING PAPER IN 'FORMATTER' MODE Originally from Milwaukee 99/4 UG: REQUIRES: NO PRINTER!** 

**This neat tip beats frustration and the annoying -and costly- form feed of TI-WRITER Formatter option when you want to preview your finished product you used line fills, etc. in TextEditor mode to create.** 

**Print your documents in Formatter mode to DISK by typing: 'DSK1. ANYTHING' at the prompt 'Print Device Name'. This directs output to the disk rather than the printer.** 

**Next load via the Editor to see how the file will look as printed, or to correct information, before printing. Even erase a Form Feed! Then Print File when ready. Print control characters in the text are recognized but won't be printed.** 

++++++++ <sup>+</sup> +++ +++++++++ +++ ++ <sup>+</sup> <sup>+</sup> ++++++

**Based on: TIPS FROM THE TIGERCUB, 156 Collingwood, Columbus OH 43213** 

> **1 X=2 !RUN IN XBASIC ONLY 2 CALL COLOR(0,X,1)::INPUT • CURSOR COLOR (2-16)?':X 3 GOTO 2**

## **kJ L- . 3 it 2 — THE DATA BUS — PAGE**  З **I MAR . 1985** DEL. VALLEY USERS GROUP

**NEW COMPUTER (cont'd. from Page 1)** 

**Ryte Data, as marketing agent, NOT the manufacturer-to-be itself, is seeking direct response from any individual users, who are advised emphatically that their own response will influence the future full-production runs.** 

**ALL READERS ARE ENCOURAGED TO EXPRESS THEMSELVES DIRECTLY TO: Ryte Data, Box 218 Mountain Street Haliburton, Ontario KBM 1S8 CANADA** 

**During a Canadian postal strike which began March 8, U.S. TI users should write instead to: 28 Starboard Way, Latham, NY 12110. You can call Ryte Data's Bruce Ryan at (785)457-2774 or SOURCE ID:TI 8678** 

**The developer's name was either**  surmised or spread quickly among **TI users whose many calls have be**the process of pro**duction, the last thing anyone wants. (Which is why we didn't say it at the February 28 DVUG meeting although we got it from a Canadian TIBBS several weeks before.) Your Data Bus will continue to provide updates for DVUG members. Anybody seeking more specifics can send \$7 to Ryte Data for seven explicit follow-up newsletters as unveiling time draws nearer.** 

**Here are a few last goodies for what is designated the "99/128 <sup>6</sup> :** 

**To keep hardware compatibility, DSR routines have been retained... but the 99/128 will have an option to add an 8888 microprocessor card in the P-Box, allowing MS-DOS (IBM compatible) software to run on it. Better yet, new software is ready to accompany the C.E.S. debut. Any more information gets considerably esoteric on the tech side for now.** 

**There has been no price quoted publicly as yet, although the 99/8 was projected for a \$588-688 range just before its withdrawal after a total of about 258 were issued, to TI staff only. Obviously there is even greater development here.** 

## **DATA BUS MAILING LABEL NOTICE I**

**On your Data Bus mailing label now will be found the date of your last paid-up membership newsletter to which you are entitled. This is the four-digit Month/Year entry to the left of your name. (Exchange or other complimentary copies will show a code of 8888.) Please help keep membership timely paid, so we may save postage and avoid missing or sending an issue unecessarily.** 

**For convenience referencing the Mailing List program, the name on this label may have been slightly altered for label printouts. DVUG records continue to show any other spouse or family member inclusion, as was provided on an application.** 

**\*\*\*X\*\*\*\*\*\*\*\*\*\*\*XXXXXXXX\*\*\*\*\*\*\*\*XXX**  ¥ ¥ **\* CALL GIGO ... Errata Notices: \*** \* **\* Program lines in The Data Bus \* \* indicated should read instead: \* \* \* Vol.3:1, Feb.85, p.2:**  ¥ **\* 158 T\$=AS(X)** \* ¥ ¥ **\* Vol.2:11, Nov./Dec. 84, p.2 \* \* in line 168: \* TIME=INT(D/3.75) \* \* instead of: \* TIME=INIT(D/3.75) \*** \* **\*XXXX\*XXXXXXX\*XX\*\*\*\*\*\*\*\*\*\*\*\*\*\*\*\*\*\* ++++++++++++++++++++++++++++++++++ + NOTICE TO "MASSCOPY' FREEWARE + + USERS: DO NOT INITIALIZE YET! +**   $\ddot{\bullet}$ **Steve Lawless of our DVUG, +**   $\ddot{}$ **+ Author of MASSCOPY, the super + + disk reproduction program, is + + alerting users to an overflow + + problem which causes the loss + + of a few sectors from another + + disk, when initializing with + + MASSCOPY. This is corrected + + in Version 3.23, available at + + the DVUG meeting March 28.**   $\ddot{\bullet}$  $\ddot{}$  $\ddot{}$ **++++++++++++++++++++++++++++++++++** 

PAGE 4 - THE DATA BUS - VOL.  $3:$  $\mathbf{z}$ <u>DEL, VALLEY USERS GROUP : MAR . 1985</u>

**HOURS:** MON.  $11 - 4$ TUE. thru  $10 - 9$ FRI. SAT.  $10 - 5:30$ 

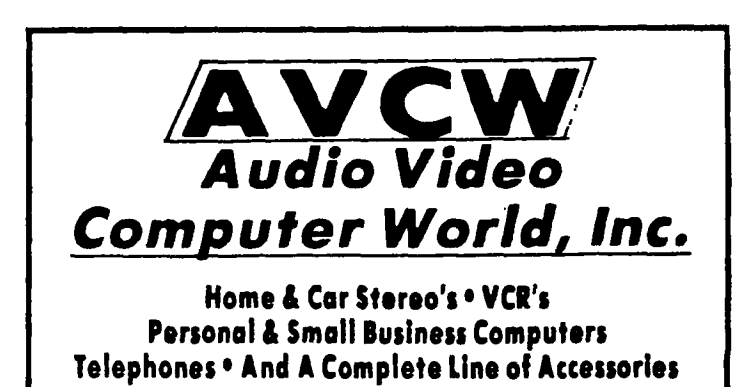

TOM HEARNE & JEFF HEARNE :

Owners - Managers

169 East Main St. Newark, DE 19711 TELEPHONE : 302 - 737 - 2833

BEST BUYS ON FLOPPIES

FUJI MD1D

**FUJI** MD<sub>2</sub>D

 $$16.95$ 

 $\mathbf{r}$ 

 $\bullet$ 

 $\mathbf{L}$ 

 $\mathbf{r}$ 

Computer :

From NAP 1

Monitors

starting at

\$ 89.95

-----

 $$21.95$ 

Double Sided Single Sided Double Density Double Density Boxes of  $10$ 

 $\mathbf{r}$ 

Now you can take home

> A STAR Micronics  $SG - 10$

120 CPS / NLQ PRINTER

Easy Print Mode Switch Control FOR ONLY \$ 289.95

- 1

 $\cdot$  :

In stock for TI : Software now including EXTENDED BASIC. Also: Peripheral Cables. If you want<br>it (we're out?) – We'll get it!

# $VOL$ . 3 : 2 - THE DATA BUS - PAGE 5 **DEL. VALLEY USERS GROUP I MAR . 1 9 e**

**RESOURCE LISTING FOR TEXAS INSTRUMENTS-99/4A HOME COMPUTERS** 

**(These listings are provided as a convenience by the Editor, and do not constitute an endorsement by the Delaware Valley Users Group. They are provided to help some of our members realize the variety of resources available to them as TI users in 1985.)** 

**ASSEMBLY LANGUAGE PUBLICATIONS (Prices shown are suggested retail):** 

**ASSEMBLY LANGUAGE PRIMER, John T. Dow, 6568 Rosemoor St., Pittsburgh, PA 15217: \$28.88 (NOTE: This author also markets the Dow Editor/Assembler on tape which loads in Basic for the Mini-Hem cartridge: \$25.08) (412)521-9385** 

**ASSEMBLY LANGUAGE TUTORIAL, The Softies, 7388 Gallagher, Suite 229 Edina, MN 55435: \$14.58 (612)831-4872** 

**BEGINNER'S GUIDE TO ASSEMBLY LANGUAGE ON THE TI-99/4A, Peter M.L. Lottrup, COMPUTE! Publications, Inc., P.O. BOX 5486, GREENSBORO, NC 27483: \$12.95 (NOTE: Special sale price through Apr. 38 allows 15% reduction if ordered with other publications.) - FOR MINI-MEMORY ONLY ISBN 8-942386-74-4 (808)334-8868** 

**BEGINNING ASSEMBLY LANGUAGE FOR THE TI HOME COMPUTER, Ed. Edward York and Timothy Inzana, D&D Publishing Co., 3177 Bellevue, Toledo, OH 43686: \$19.95 A new highly-regarded work for starters. .** 

**FUNDAMENTALS OF TI-99/4A ASSEMBLY LANGUAGE, M.S. Morley, TAB Books, Inc., Blue Ridge Summit, PA 17214: \$11.50, ISBN 0-8386-1722-1 - FOR MINI** -**MEMORY ONLY** 

**INTRODUCTION TO ASSEMBLY LANGUAGE FOR THE TI HOME COMPUTER, Ralph Molesworth, Steve Davis Publishing, P.O. Box 198831, Dallas, TX 75219: \$16.95, ISBN 8-911861-81-8 (NOTE: Prentice-Hall's paperback Spectrum Books Division assumed publication of Steve Davis' PROGRAMS FOR THE TI HOME COMPUTER, ISBN 8-911861-80-2, \$14.95 in 1984. Davis edited the Molesworth volume.)** 

**LEARNING TI 99/4A HOME COMPUTER ASSEMBLY LANGUAGE PROGRAMMING, Ira McComic, Wordware Publishing, Inc., 1104 Summit Ave., Suite 184, Plano, TX 75074 ISBN 8-13-527862-7: \$16.95 (214)423-8090. This seems the most popular reference among our members presently.** 

Or you may wish to compare convenience of using one of the major TI **catalog suppliers such as (but not limited to):** 

**Tex-Comp, P.O. Box 33884, Grenada Hills, CA 91344 (818)366-6631 Tenex, P.O. Box 6578, South Bend, IN 46668 (808)348-2778 Triton, P.O. Box 8123, San Francisco, CA 94128 (888)227-6908 Unisource, P.O. Box 64248, Lubbock, TX 79464 (888)858-4580** 

**THE DATA BUS is interested in running articles or programs in Assembly Language monthly or bi-monthly. Tutorial discussions would be especially helpful. Please contact the Editor at the address shown elsewhere in this newsletter. Thank You.** 

**TIPS FROM THE 116ERCU8** 

**1119** 

## **Copyright 1985**

**T16ERCUB SOFTWARE 156 Collingwood Ave. Columbus, ON 43213** 

**Distributed by Tigercub Software to II-99/4A Users 6roups for promotional purposes and in exchange for their newsletters. May be reprinted by non-profit users groups, with credit to Tigercub Software.** 

**The entire contents of Tips from the Tigercub Nos. 1 through 14, with more added, are now available as a full disk of 50 programs, routine's and files for just \$15.00 postpaid!** 

**Nuts & Bolts is a diskfull of 100 (that's**  right, 100!) XBasic utility subprograms in MER6E format, **ready for you to serge into your own programs. Contents include 13 type fonts, 14 text display routines, 12 sorts and shuffles, 9 data saving and reading routines, 9 wipes, 8 pauses, 6 eusic, 2 protection, etc., and sow also a tutorial on using subprograms, all for just 119.95 postpaid!** 

**And I have about 140 other absolutely original programs in Basic and Basic at only 13.00 each!(plus 11.50 per order for casette, packing and postage, or 13.00 for diskette, PPM) Soot users groups charge**  their **seabers** that much for **public domain progress! I will send you ay descriptive catalog for a dollar, which you can then deduct from your first order.** 

**Folks, I just can't afford to keep sailing out these Tips if you don't BUY something once in awhile! I as hearing from sore and**  **are groups who want to get on ay sailing list, but I an having to cot Wick. I am dropping those groups which don't give any indication**  that their members ever get **to set the Tips, and I'll have to cut further. If you do send me an order, or even ask for my catalog, mention your users group so 1'11 know there is someone still alive out there!** 

**If you know of any schools in your area, especially elementary**  schools, that have T1-99/4As **in the classroom, won't you**  please give me their **address? I'll send them <sup>a</sup> fret catalog.** 

**Danny Michael has improved his graphics screen dump to include rotate and double size! It is in assembly, very fast, and**  runs out of XBasic, E/A **module or Mini Memory. He has also written an assembly Neatlist program which lists an !Basic grogram to a printer in single line statements, indented, expanded, etc., very useful for debugging, setting up pre-scan, etc.** 

**These are freeware, pay if you want and whatever you want. Just send an initialized disk for either one, or toe disks (or SSDD or flippy) for both, in a**<br>**returnable eailer with** returnable **ENOUGH RETURN POSTAGE, to** 

**Danny Michael,** 

**Rt 9 Box 460 Florence, AL 35630.** 

**John Hamilton of the Central Iowa Users Group will send you his 22-page boklet of '99 Tips' for the 71-99/4A, for just \$4.00. The address is** 

John Hamilton, **4228 E. Clinton, Des Moines IA 50317.** 

**have been**   $\mathbf{1}$ **experimenting with**  **11-dritir, and this issue of the Tips is being printed In 4 columns, right justified directly from the printer. Here's hoe -** 

**Use TI-Writer, editor mode, in any line length you want. The first line should**  be .RM 271FliAD but don't **use any other formatter codes. Don't indent paragraphs. Use sue other character as a temporary**  substitute for any  $\uparrow$ ,  $\uparrow$ , **i or \$ in the text. Don't include any program listings, yet.** 

**Save the file as DSILTEXT. Print an edit copy. Then go into**  formatter mode. Select **DSK1.TEIT to be printed, but instead of your printer spec, type DSK1,TEIT2. Your file will now be in 28-column format and right justified, and indented.** 

**If the text is to include any program listings, run thee through ay 28-Column converter (see Ttps 118), aging the Editor option of that program.** 

**6o back to TI-Writer**  editor and load DSK1.TEXT2. **Merge in the program listings. Then PF to print file, but instead of a printer spec, type C DSKI.TEXT3. When it has printed to disk, LF the IISK1.1EXTB and you will find that all control characters are gone.** 

**Now for a bit of editing. Delete the 3 blank lines at the beginning, and**  the 6 blank lines that have **appeared after every 60th line. Center the title by erasing with the space bar and retyping - do NOT use FCTN 2! Also replace any temporary characters with the ", 1, I or S.** 

You will print **columns of 60 lines per page, so the total lines in your file must be a multiple of 240. Add enough blank** 

**lines to the end of the file to reach that count.** 

**Save that file back to disk as DSKI.TEXT3. Now go**  into **IBasic, key in this program end RUN!** 

**100 OPEN 1110DSKI.TEXT3',INP UT le OPEN 12:110',YARIABLE 255 it PRINT 02tCNR1(15)1CH R\$(27)1CNR1(69)oi DIM 81(240**  ۰

**110 FOR it•l TO 2 FOR Dal TO 240 11 LINPUT 01:BS(B)11 NEXT B** 

**120 FOR Col TO 60 si PRINT 1 211111(10)181(C)iTA8(41);B1(C +60);TAB(72)18\$(C+120)1TAB11 031181(C+180)1: NEXT C it PR INT 02: CHR\$(27); CHR\$(97); CHR 1(6):: NEXT A CLOSE II** is **CLOSE 12 ti END** 

**The A loop is for a 2-page printout of 480**  lines, of course.

**You can aodify this routine to print in 2 or 3 columns, adjust the margins, change the type font or size, rewrite for your own rioter, etc. And the column width can be anything you want, just change that .RM 27 in the first line of the text (don't forget that the left margin is set at 0, not 1).** 

**If you want a 2-column page, you can dump the file back to disk instead, and thy% print it out of TI-Writer editor. Use this routine, modified as you Nish.** 

**100 !Opens a file TEXTS of 2 40 lines 35 char long and co Averts it into a file which can be printed out of TI-wri ter Editor as 2 pages in 2 c ohms**  110 OPEN 01: DSK1. TEXT3', INP **UT It OPEN 120DSKI.TEIT4 <sup>1</sup> ,0 UTPUT 11 DIM B\$(120) 120 FOR A** ■ **1 TO 2 tt FOR PI TO 120 11 LINPUT 01:BS(B)11 NEXT B 130 FOR Cs1 TO 60 :I PRINT**  2:' **IB1ICIIIRPT11 <sup>1</sup>',38-** 

LEN(B6(C)))&B6(C+60):: NEXT C 11 FOR D=1 TO 6 11 PRINT 0 21" " 11 NEXT D 11 NEXT A 11 CLOBE #1 1: CLOBE #2

It is best to run a program to set up your printer, and leave it turned on, before printing that file out of the Editor. It is not at all easy to imbed control characters in the file, because they affect the line in all columns and also shift the lines out of alionment.

I understand that there a couple of kids who wait every month for their dad to key them in a bit of nonsense from the Tigercub,  $50 -$ 

100 !KEYZAP - by Jim Peterso 110 DISPLAY AT(6,11)ERASE AL

L:"KEYZAP" 1: DISPLAY AT(12. 1):" Zap the Zprite by typ ing the key in the correspon dinoposition on the keyboard  $\cdot$ 120 DISPLAY AT(24,10): "Press any key" i: CALL KEY(O.K.S) 11 IF S=0 THEN 120 130 RANDOMIZE 140 CALL CHAR (47, "B17EA5B199 A5423C") 150 CALL CLEAR 11 T=0 11 CAL L FLASH(T) 160 CALL KEY (3, K, ST) :: IF ST =0 THEN 180 170 C=C+1 1: IF C=101 THEN 1 90 ELSE CALL KEYBOARD (K.T) 180 CALL MOTION (01,25#RND-25 #RND.25#RND-25#RND):: CALL C OINC(01,02,16,A):: IF A=0 TH EN 160 ELSE CALL FLASH(T)11 6010 160 190 CALL DELSPRITE(ALL) ## DI SPLAY AT(12.9): "GAME OVER" : # DISPLAY AT(14.9) #SCORE" #T II DISPLAY AT (16,9) EPLAY A 6A(N?" 200 CALL KEY(3, K, S) 11 IF S<1 **THEN 200** 210 IF K=89 THEN C=0 22 60TD 150 ELSE END

220 SUB KEYBOARD (K.T)

230 LF FLA6=1 THEN 250 11 FL

A6=1

240 KEY\$="1234567890=QWERTYU IDP/ABDFEHJKL: "ECHR\$(13)&"ZX CVBNM.."

250 IF (K=47)+(K=61)+(K=13)T HEN SUBEXIT ELSE X=POB(KEY8,  $CHRS(K), 1111 Y=ABS(X)111-(X)$ 22)-(X)33)+1 :: R=Y86 :: C=(  $(2 + (Y)1) + (Y-1) + (1) + 3)$ 260 CALL SPRITE(#2,42.16.R#8  $-7, C48-7)$  is CALL COINC(01,02) .16.N):: IF N=0 THEN SUBEXIT 270 CALL FLASH(T):: SUBEND 280 SUB FLASH(T):: FDR W=1 T 0 10 IE CALL BCREEN(16)IE CA LL SCREEN(8)11 NEXT W 11 CAL L SPRITE(#1,47,2,1,1):: T=T+ i i: DISPLAY AT(1,20):T i: B **UBEND** 

And here's another -

100 ! BUICK & DIRTY DOODLER by Jim Peterson Use joystick #1. Press fire button to change color or pattern, Enter to clear the screen. 110 DATA FFFFFFFFFFFFFFFFFF, FF .0101010101010101.0000000000 0000FF.808080808080808.01020 4081020408.8040201008040201. **FF818181818181FF** 120 CALL CLEAR 11 FOR J=1 TO **B** :: READ CH\$(J):: NEXT J 130 FOR CH=32 TO 136 BTEP 8 11 FOR CN=CH TO CH+7 11 X=X+ 1 IF CALL CHAR(CN.CHO(X))1: NEXT CN 11 X=0 11 NEXT CH 11 CALL CHAR (32, "0") 140 CALL SCREEN(16):: FOR S= 2 TO 14 II CALL COLOR(S.S+1, 1) ET NEXT S ET R=12 II C=16 11 CH=33 150 CALL HCHAR (R.C.CH) ET CAL L FASTJOY(C.R.Q):: IF Q=18 T HEN CH=CH+1+(CH=143)\$110 160 CALL KEY(O.K.S) II IF K=1 3 THEN CALL CLEAR #1 60TO 15 0 ELSE 150 170 SUB FASTJDY (C, R, B): : CAL L JOYST(1,X,Y) :: CALL KEY(1,  $Q, S$ ) It X=56N(X) It Y=-56N(Y) I  $: C=C+X+(C=32)-(C=1): R=R+Y$  $*(R=24)-(R=1):1$  SUBEND And a pretty one -100 CALL CLEAR ## CALL SCREE

N(2)11 FOR S=2 TO 8 :: CALL

COLOR(S,15,1):: NEXT S :: DI SPLAY AT (12,7): "KALEIDOSQUAR ES" ! by Jia Peterson 110 FOR CH=40 TO 136 BTEP 8 11 FOR L=1 TD 4 11 RANDOMIZE ## X\$=8E6\$("0018243C425A667 E8199A5BDC3DBE7FF", INT (16\*RN  $0+1)12-1.21$ 120 B#=B\$&X\$ TT C#=X\$&C\$ II NEXT L ## CALL CHARICH, BS&C\$ JEE BS.CS=NULS 22 NEXT CH 130 FOR 8=2 TO 14 1: X=INT(1 SiRND+2) 140 Y=INT(15#RND+2):: IF (Y=  $x) + (Y = B)$  THEN 140 150 CALL COLOR(8, X, Y) 11 NEXT s. 160 AR, R, AVR, VR=1 II AC, C, AH  $C_5$ HC=4 11 TT=24 11 XX, XT=13 170 FOR L=1 TO 12 11 T=TT 11 XT=XX 11 R=AR 11 VR=AVR 11 C=AC 11 HC=AHC 180 FOR J=1 TO XT :: X=INT(1) 3#RND+2)#8+24 ## CALL HCHAR( R.HC.X.T): CALL HCHAR(25-R. HC, X, T) II CALL VCHAR (VR, C, X, T) 190 CALL VCHAR (VR.31-C.X.T): : T=T-2 :: HC=HC+1 :: VR=VR+ ŧ 200 NEXT J II AR=AR+1 II AVR =AVR+1 I: AC=AC+1 I: AHC=AHC  $+1$   $11$   $11=11-2$   $11$   $11=11$ NEXT L 210 IF INT(28RND)(>0 THEN 23 0 220 FDR S=INT(12\*RND+2)TO 14 ## CALL COLOR(S,1,1)## NEXT £. 230 FOR J=1 TO INT(20#RND+1) ## S=INT(13#RND+2)## X=INT(1 S#RND+2);: Y=INT(15#RND+2);: CALL COLOR(S, X, Y) II NEXT J 240 CALL BCREEN (INT (15#RND+2) 11:: ON INT(5#RND+1)60TO 130 , 160, 220, 230, 240 The challenge in Tips #16 was - how can you mtore a hundred or more values of any **Size.** positive  $0<sub>r</sub>$ negative. intener or non-integer, even in exponential notation. without dimensionino an array or opening a file, and then link to another program

with a RUN statement and

recover those values - not

by reading them from the

had just one

 $\mathbf{1}$ 

screen?

reply! Was it too easy, too IN. hard, or doesn't anyone PAGE care? Anyway -

 $\mathbf{I}$ 

in<br>00

ä

œ ₹

n.

Δ.

3

Ğ

m

**USER** 

Я

רד<br>הד

ធា

۵

L

Ŵ,

ïΦ

¢.

**TRO** 

Ш

Ξ

Ĺ

 $\overline{\mathsf{N}}$ 

lm

 $\ddot{\phantom{a}}$ 

ē

20591 SUB CHARSAVE2(CH.N):: NS=BTRS(N)11 NS=RPTS("0".16-LEN(N6))&N\$ 20592 IF POB(NS.".".1)=0 THE N 20593 II N#=SE6#(N\$, 1, PDS( N\$,",",1)-1)&"A"&SE6\$(N\$,PDS  $(NS_1", ", 1) + 1, LEN(N5))$ 20593 IF POB(N\$, "+", 1)=0 THE N 20594 II NS=SE68(NS.1.PDS( N\$,"+",1)-1)&"B"&BE6\$(N\$,PO8 (NS, "+", 1)+1, LEN (NO) ) 20594 IF NKO THEN NS=SE6\$(NS ,1,POS(N\$,"-",1)-1)&"F"&SE6\$ (NS, POB (NS, "-", 1)+1, LEN(NS)) 20595 CALL CHAR (CH, NO) :: SUB END

And to recover the values -

20596 SUB READCHAR (CH.N) Et C ALL CHARPAT(CH.CH\$) 20597 IF POS(CH6, "A", 1)=0 TH EN 20598 11 CHS=SE6\$(CHS.1.P 08 (CHS, "A", 1)-1) &", "&SE6\$ (CH \$, POS(CH\$, "A", 1)+1, LEN(CH\$)) 20598 IF POS(CHS, "B", 1)=0 TH EN 20599 11 CH#=SE6#(CH#,1,P OS(CH\$,"B",1)-1)&"+"&SE6\$(CH #, POS (CH#, "B", 1)+1, LEN(CH#)) 20599 IF POB(CHS, "F", 1)<>>>>>>> HEN CHS="-"&SE6\$(CH\$, POS(CH\$) ."F".1)+1.LEN(CH#)) 20600 N=VAL (CHS) ## SUBEND

Here's a jewel of a routine from Danny Michael. to avoid those lockups and other foul-ups that occur when you CALL INIT after you have already CALLed INIT -CALL PEEK(BI9B.A)11 IF A()17 O THEN CALL THIT

The best way to edit a program is to type NUM and the first line number, then Enter will take you through line by lina with no danger of accidentally deleting a line. The edit functions will still work, and FCTN 4 gets you out of the NUM node.

**MEMORY FULL!** 

Jim Peterson

## **RAGE 0 — THE DATA BUS - 3 : 2 DEL- 1.-le=11\_1\_\_EY USERS**  GROUP : MAR . 1985

**NOTES FROM THE DVUG SECRETARY...** 

**If you missed our last month's meeting, you missed a great deal of fun. The February meeting was our second anniversary, and, like last year, we celebrated with a party.** 

**The new officers for our third year were introduced: President Dan Lounsberry (New Jersey); Vice President Tom August ( Delaware ); Treasurer Tom Kline (Pennsylvania) and Secretary Lynn Acquard (Delaware). (Ed. Note: Bill Acquard was chosen Sgt.-at-Arms.] Next, each Committee Chairperson was introduced. Most are last year's people who offered to continue another year.** 

**After some formal business was handled, the meeting was turned over to Tom August and Jim Davis, who gave an interesting talk on the MBX system and speech recognition ( the ability of the computer to respond to voice commands).** 

As usual, there were many prod**ucts for our computers - software and hardware available to buy. Another source of parts for the TI was noted: Radio Shack now has keyboards, transformers and power**  supplies. The Computer Shopper al**so had offered members a special 6-month sub rate of \$5.88 for six issues. Many people took advantage of that!** 

**Our next meeting will be Thursday, March 28, same time and place - see you there! Wait, late news:** 

### 1 1 1 1 1 1 1 1 1 1 1 1 1 1 1 1 1 1 1 1 1 1 1 1 1 1 1 1 1 1 1 1 1 1

**For the third year in a row, we have been invited to the U. of D. personal computer fair! Mark your calendar for Sunday, May 5th, from 18 a.m. to 4 p.m. We've had great times there in the past. More at the March 28th meeting... Bye now.** 

**It costs \$36.88 including shipping and handling for a new battery for your Mini Memory. Send to: Texas Instruments, P.O. Box 53, Lubbock, TX 79488.** 

## **AMAZING RESOURCES: Conrad Kussner has announced a 6-module widget, the Cartridge Commander, soon to be offered to all TI users according to Birmingham, Alabama's TIBUG News. It operates via a cable inserted in the console module port.**

**QUESTIONABLE RESOURCES: Navarone's popular Widget (Cartridge Expander as they call it) may hit the spot with lots of folk, but not some of their other recent products. HOME-WORK HELPER, as demonstrated during the November DVUG meeting, has 'four-letter words" in a Spelling Checker for Elementary grade kids, and the DATA BASE MANAGEMENT sort/ file/etc. multi-purpose cartridge also has drawn some ire for manual as well as operating shortcomings. And they aren't cheap, folks.** 

**PRODUCT ANNOUNCEMENTS SENT TO DVUG this month (brochures available at March 28 DVUG meeting):** 

**DATAGUARD, installed in less 'n two minutes (no battery needed) to any extension phone Ad'avoid modem disconnects if someone else picks up another receiver. FCC approved, \$39.95, in-phone or a snap-in cord version: Control Industries, P.O. Box 6292, Bend, Oregon 97788 or at (583)389-1969. Charges accepted.** 

**QUALITY 99 SOFTWARE - 11 items, at 10X off if ordered before 3/31. Included are QS-WRITER which loads TI-WRITER without that module, for \$39.95 (or \$44.95 with TI-WRITER**  files on same disk as QSW); **MANAGER III on disk to handle Disk Mgr chores without disturbing program [works with CorComp or TI and doesn't need DSK MGR 2] at \$39.95; SDUMP for 27-sec. dump for various printers at \$19.95; some graphics and a data base program. (282)667- 3574 to charge, or: \_ 1884 Columbia Rd. #580, Washington DC 2009. Add \$2.58 for handling, etc.** 

**WEBER AND SONS Disk labels and inexpensive storage boxes. 3468 U. S. Highway 9, R.D. 4, Freehold NJ 87728 (281)431-1128 or order: 880- 225-8844. 10% discount in volume.** 

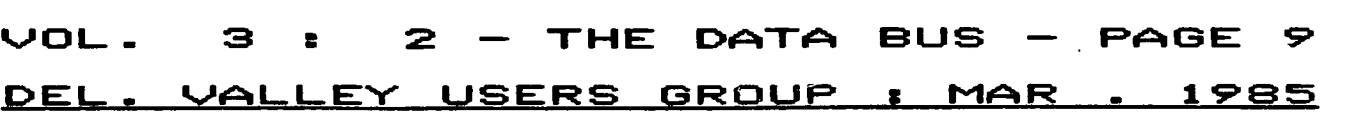

**SPELLING CHECKER REVISION OUT** 

**Dragonslayer American Software Co. has released Version 1.1 of its Auto Spell-Check program, which works as a TI-Writer Utility File. The new version runs 70% faster. Anyone with Version 1.8 can send \$3 and original diskette A and an updated version will be returned from Dragonslayer, at**  2606 Ponderosa Drive, **NE 68123.** 

**MORE TI-99/4A NEWSLETTERS** 

**In addition to the over 388 User Groups, many of whom have their own newsletters, and the publications mentioned in Data Bus for January, here are some other, recently started, newsletters of note:** 

**MINI-MAG 99, by S.O.S. Publishers, 21777 Ventura Blvd., 0203, Woodland Hills, CA 91364 \$28 annually (issued monthly).** 

**SUPER 99 MONTHLY, by Bytemaster I.cmputer Services, 171 Mustang St., Sulpher, LA 78663 \$12 annually (issued monthly).** 

**For our Sanyo fans, try \$15 annually to subscribe to/ join BUG, Brevard Users Group, Inc. P.O.Box 2111, Satellite Beach, FL 32937. Each month's 12-pg. newletter is divided 58-58 TI and MS-DOS (Sanyo) items.** 

**WELCOME TO NEW Data Bus ADVERTISER** 

**We're pleased to have the cooperative Hearne Bros. of Audio Video Computer World in Newark, Del., providing not only an outlet for TI-connected items, but also supporting our Data Bus with paid advertising. When you visit, be sure to mention seeing their ad here.** 

**ADVERTISING RATES IN THE DATA BUS ARE:** 

**1/4 Pg. \$ 5/issue or \$ 45/12 issues 1/2 Pg. \$ 8/issue or \$ 75/12 issues Full Pg. \$15/issue or \$125/12 issues** 

**which brings us to the next item, what will be the future format of our Data Bus newsletter. At present, costs and available editorial time suggest keeping a monthly 8-page style. We are in a transition in choosing the right mix of both articles and layout to provide the best balance for our very diversified group. TIPS FROM THE TIGERCUB on pages 6-7 are rich in program contentnote this is a publicity newsletter to seek purchasers of tapes/disks - but a monthly reprint is a big commitment.** 

**Do you MEMBERS prefer a product review instead? Other gleanings such as on page 2? We're providing a monthly categorical listing (pg. 5), and hope to have articles rotating among different languages (Basic,XBasic, Assembly, Forth, -LOGO anyone?, etc.) What is your preferred layout - 1 or 2 columns or a condensed print 3-4 columns? Here's your chance: Chirp up now!** 

**TEAR OFF AT DOTTED LINE AND RETURN TO DVUG BY MAIL OR IN PERSON BY 3/28:** 

## **STYLE OF PRINTING: CONTENT MIX:**

( ) Single column for articles<br>only; use mostly two columns.

**ENTER YOUR OTHER THOUGHTS USING ( ) Resources, products, peripherals**  - where can I get 'em, describe 'em! **ONE (which shows membership status on the reverse) and mail or bring them to addresses on p.1, or mtg. 3/28** 

**( ) Current mix is fine. Let ( ) I love program tips. Prefer the**  short tips - I don't love typing. **( ) Give me all I can get. Love the only; use mostly two columns. ( ) Emphasize Basic/XB - Keep other languages as special features only. ( ) Cram 'em in there. It's ( ) Jumble of everything. There are the content that counts. now more "advanced' features than the Basics. How else can we all learn?** 

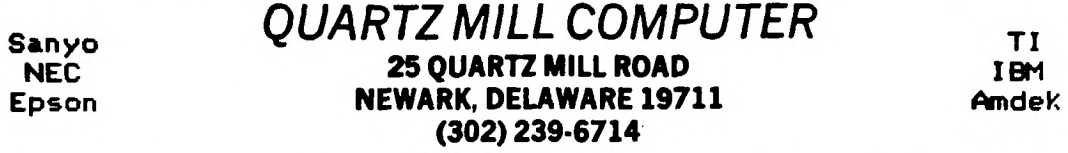

TI-WRITER / MULTIPLAN SPECIAL: TWO FOR THE PRICE OF ONE !!!

HAYES COMPATIBLE 300/1200 BAUD VOLKSMODEM FOR \$210.00

NOW AVAILABLE !

EPSON RX-80 PRINTERS: \$235.00; GEMINI 10X: \$278.00

SANYO 2-DRIVE 256K W/ WORDSTAR, CALCSTAR: \$899

TEXAS INSTRUMENTS EXPANSION SYSTEM: \$425.00 W/32K AND DRIVE

IBM PCjr \$895 WITH MONITOR, 128K, DRIVE

OKIDATA MICROLINE 92 (TOP RATED PRINT QUALITY BY NATIONAL TESTING ORGANIZATION) \$325.88 ... (LIST \$599)

> EXTENDED BASIC AND MINI-MEMORY IN STOCK  $(545)$  and  $-1$  $1$   $\triangle$   $\triangle$   $\triangle$

March 28th Topic: A closer Look at EXTENDED BASIC Featu

**JEROMEKERN** Τ 一定  $\tau$ DELAWARE VALLEY USERS' GROUP T P.O.BOX 6240 T STANTON BRANCH T WILMINGTON, DE 19804 T  $\mathbf T$  $_{\textsf{TOI}}$  FIRST MAI1 CLASS  $\mathsf T$  $\mathbf T$ **Performing Arts USA** 0000 EDMONTON USERS GROUP  $\tau$ P.G. BOX 11983 EDMONTON T Ĩ ALBERTA . CANADA T5J-SL1  $\mathsf T$  $\mathbf T$ T CHECK LABEL MEMBERSHIP EXPIRATION DATE: Next DVUG Mtg. - Mar. 28th T т 

TI